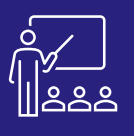

# **ANALYSIS FOR OFFICE** A DISTANCE A REPRESONNES UTILISATEUR 1 JOUR

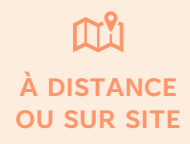

**UTILISATEUR FINAL**

**(INTRA)**

# **PROGRAMME**

- **SAP BusinessObjects BI**
	- Le rôle de SAP BusinessObjects
	- L'add-in SAP Analysis for Office par la suite Microsoft Office
- **Présentation de Analysis for Office** 
	- Exécuter Excel avec l'Add-in Analysis for **Office**
	- Activer l'Add-in dans un classeur Excel ouvert
	- Connexion à une source de données
	- Le ruban Analysis
	- Le ruban Analysis Design
- **Exercices pratiques**

A l'issue de la demi-journée le stagiaire sera capable de commencer à utiliser les outils Microsoft Office avec la plateforme BusinessObjects BI.

# **Matin (9h – 12h30) Après-midi (14h – 17h30)**

- **Construction de l'analyse** 
	- Les invites
	- Le panneau de conception
	- Insérer des graphiques
	- Insérer des calculs
- **Mise en forme conditionnelle**
- **Fonctionnalités supplémentaires**
	- Trier les données
	- Les commentaires
	- Les zones d'information
	- Les hiérarchies
	- Les dimensions liées
	- Planifier un document Analysis
- **(17h – 17h30)**
- **Exercices théoriques et pratiques**
- **Evaluation à chaud**

A l'issue de la demi-journée le stagiaire sera capable d'analyser les données, de personnaliser un document Analysis et de le planifier.

## **Objectifs**

A l'issue de la formation les stagiaires seront capables de :

- Utiliser la plateforme BusinessObjects avec les outils Microsoft.
- Insérer dans Excel des données provenant de la plateforme SAP BusinessObjects
- Insérer dans Excel de cubes OLAP, en particulier de BW

### **Public concerné**

- **Dirigeants**
- Responsables administratifs
- **Informaticiens**
- Toute personne utilisant les outils Microsoft Office et l'application SAP BusinessObjects

#### **Pré-requis**

- Amener un ordinateur en formation
- L'ordinateur doit être installé avec les produits BusinessObjects concernés par la formation et les clients de BD permettant de joindre les bases de données applicatives.
- Une suite Office et notamment Excel
- Acrobat Reader

#### **Moyens et méthodes pédagogiques**

- Moyens : support pédagogique (PDF numérique remis à chaque stagiaire)
- Méthodes : Exposé, démonstration par le formateur, exercices pratiques pour les stagiaires

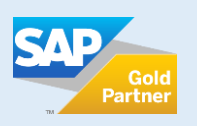

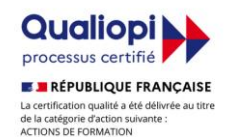

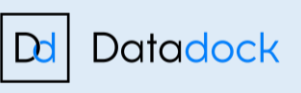

**JOUR 1**

**+600 formations délivrées**

**Consultants Certifiés SAP**

**JOUR 1**